### The book was found

# **Mastering Drupal 8 Views**

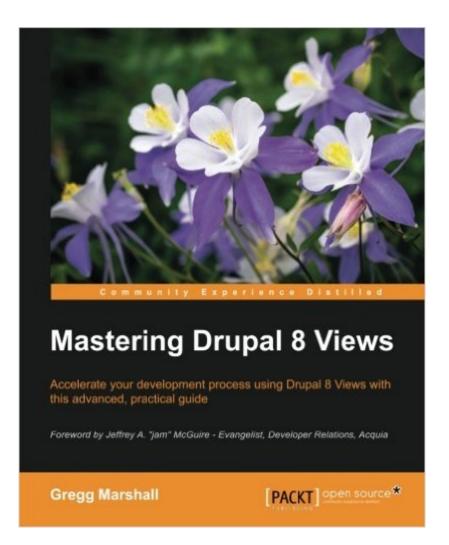

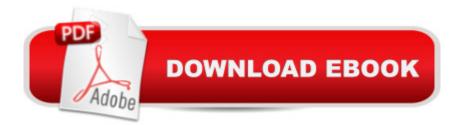

#### Synopsis

Key FeaturesA practical, step-by-step guide with illustrative examples to give you a clear understanding of Drupal 8 viewsGet the only book on the market that talks about Drupal 8 views and their importance for developersGet an understanding of how views work and how they help to create modular applicationsBook DescriptionLearn how to build complex displays of contentâ •all without programming. Views were used on more than 80% of all Drupal 7 sites; now they are part of the Drupal 8 core. While most site builders and site owners are aware of views, they don't understand how to take full advantage of their power to create many amazing pages and blocks. If they use views, they might build 10 different view displays with different filters, without knowing that a contextual filter would require only a single display. Using our sample company, we'll take its existing content and evolve an ever more complex and powerful website for that company, starting with adapting the administration the user sees and moving on to making complex pages of information for site visitors. While the book is written for Drupal 8, the similarities between Views in Drupal 7 and 8 make this a useful reference for Drupal 7 site builders also. What you will learnCreate displays of content that are automatically updated when you add new contentShow maps and rotating image carousels on your siteCombine content to create composite displays using the same data in different waysUse fields from more than one content type to create powerful views of multi-table dataModify the field data being displayed, combining it in different ways or changing the HTML that might be normally generatedAdd headers and footers above and below a views displayMake the output of your view look exactly like the designer specifiesChange the order in which a list of content is displayed, limit the content shown to only certain content types or valuesFilter content using values passed to the view in the URL, making a single view work different waysAbout the AuthorGregg Marshall has been using Drupal since 2006. While he installed Drupal 5, his first production site was Drupal 6. He started his career as a software engineer, switched to sales/marketing in an unrelated industry, and drifted back to development. After attending DrupalCon 2010 in San Francisco, Gregg switched from channel marketing that used Drupal for microsites to being a full-time Drupal developer. Gregg works as a consultant/contractor, frequently mentoring in-house development teams on Drupal best practices. His current contract is with WebNY, where he serves as the senior Drupal architect for the state of New York, helping build a single platform for all the state's websites. Gregg is a speaker at Drupal Camps and is a professional speaker to 30+ associations and corporate meetings. He has over 400 published articles in a variety of publications. Gregg has a bachelor's degree in chemistry, a master's degree in electrical engineering, and a master's degree in business administration. He is an Acquia Certified Drupal

Grand Master.Table of ContentsUp and Running with ViewsViews from ScratchSorting and FilteringContextual FiltersRelationshipsAdd-on ModulesField RewritesCustomizing ViewsAdvanced View SettingsTheming ViewsContent Types for a Sample Site

## **Book Information**

Paperback: 272 pages Publisher: Packt Publishing - ebooks Account (May 24, 2016) Language: English ISBN-10: 1785886967 ISBN-13: 978-1785886966 Product Dimensions: 7.5 x 0.6 x 9.2 inches Shipping Weight: 13.6 ounces (View shipping rates and policies) Average Customer Review: 4.5 out of 5 stars Â See all reviews (4 customer reviews) Best Sellers Rank: #735,218 in Books (See Top 100 in Books) #86 in Books > Computers & Technology > Web Development & Design > Content Management #119 in Books > Computers & Technology > Programming > Web Programming > PHP #1381 in Books > Computers & Technology > Web Development & Design > Web Design

#### **Customer Reviews**

Mastering Drupal 8 Views takes a different approach to web development books. Most books guide you through a process, step by step, in a very cold mechanical manner. This book differs from that approach completely. The writing style of this book was hard to accept at first. Because, as I previously stated, web development books aren't usually written in conversational language. After the first chapter I realized that the first-person Point of View, tone, and practicality of speech the author uses had me understanding much more about each Views feature than other books on the topic. It was at that point that I realized that the background story was essential in building up the "real world" application of the tasks you are performing. I proceeded to go back and actually read it, rather than skipping it, which I usually do with books like this. After each session with Lynn, the protagonist of the story, you are brought into a room with her Drupal mentor, Jim. Jim brings it home with high level technical details, explaining the most confusing of View settings with practical language and are immediately relatable. I feel as if Jim were a real person, he and I would be friends. The only issues I had with the book were out of the authors control. Writing a book on a product that changes so rapidly, like Drupal 8 does, must have been a difficult process. Gregg makes note of this throughout the book. Noting where there may be discrepancies along the way.

The inclusion of these was a blessing and a curse, as many times you aren't sure whether or not a setting will actually exist. Overall, this book is a great master course on Drupal 8 Views. It is a book suitable for beginners, who are just getting started. It also brings a lot to the table for Views masters who are looking to see what has changed when moving to Drupal 8. I'd recommend that anyone interested in learning Views give this a read.

This book is one of the (I can only assume) many Drupal 8-focused books that will be released in the coming months. It is a very good deep dive into many of the hidden corners of the Views module, albeit with an interesting format. Not completely structured like a typical how-to software book, Gregg takes a bit more of a novel approach (pun intended) - he takes the reader on a journey through the Views module through the eyes of Lynn, a small business owner (Lynn's cat and Drupal consultant also have prominent roles). While some readers might find the story-ish elements distracting, they add a certain degree of warmth to the book - something I can only assume a subset of readers will more than appreciate. There are several stand-out chapters of this book, and luckily they're on some of the more difficult Views-related topics including contextual filters, relationships, and field rewrites. For people with questions about these topics, these chapters are more than worth the price of the book. Overall, this is a welcome addition to the Drupal family of books, and one that I can honestly recommend for users that feel like there are aspects of the Views module that are still a mystery to them. The novel-like structure of the book normally doesn't get in the way of the lesson, but for readers who normally doesn't read technical books front-to-back (instead cherry picking only chapters of interest), it might be a bit distracting. While this is properly identified as a Drupal 8 book, much of the content is also valid for Drupal 7, including some of (in my opinion) the strongest chapters.

Never did I think a skill-building manual could be informative AND engaging. In Mastering Drupal 8 Views, Gregg Marshall tells the story of Lynn, an owner of a realty firm with a Drupal website. She is charged with enhancing her firm's site. Although she has a basic understanding of Views, she sets out to learn everything she can about it.Gregg Marshall brings you along on Lynn's website and skill development journey through Views in an easy-to-follow, relatable tone. He does not assume the reader has any less or more Drupal knowledge than Lynn. The reader will learn Views skill in a very practical sense. For example: the purpose of relationships in Views is X and by using them, Lynn is able to do X on her website and, furthermore, Y and Z, too. Then you'll follow Lynn's path to implementation (pitfalls and all).Gregg does a great job of presenting the lessons in such a way that you can steadily build and refine your skill from the beginning or jump in at a point where you feel confident....eagerly awaiting the sql :)

Mastering Drupal 8 Views is a top down dissection of Views in core going over what each thing does, and how to do those things. The book takes a non standard approach of using story telling and fiction to bring the reader on a journey where the protaganist "Lynn" learns and uses views for practical purposes. If you find the conventional developer book to be a bit dry and hard to follow, you might really enjoy reading and following the adventure. If you're looking for just dry documentation you may find yourself skipping around and scanning for the meaty bits. Overall Mastering Drupal 8 Views is a comprehensive and well organized learning tool.

#### Download to continue reading...

Mastering Drupal 8 Views Drupal 7 Views (To The Point) Mastering Adoption Law and Policy (Mastering Series) (Carolina Academic Press Mastering) Drupal 7 Explained: Your Step-by-Step Guide Learning Drupal 8 The Definitive Guide to Drupal 7 Mastering Secured Transactions (UCC Article 9), Second Edition (Carolina Aademic Press Mastering) Mastering Negotiable Instruments: Ucc Articles 3 and 4 and Other Payment Systems (Mastering Series) Mastering Tort Law (Carolina Academic Press Mastering) Mastering Tort Law (Carolina Academic Press Mastering) Mastering Jujitsu (Mastering Elder Law, Second Edition (Carolina Academic Press Mastering) Mastering Jujitsu (Mastering Martial Arts Series) Mastering German Vocabulary: A Thematic Approach (Mastering Vocabulary) Remarriage after Divorce in Today's Church: 3 Views (Counterpoints: Church Life) Understanding Four Views on the Lord's Supper (Counterpoints: Church Life) Understanding Four Views on the Lord's Supper (Counterpoints: Church Life) Understanding YouTube Videos Easily: Get More Views on Your YouTube Video By Ranking Higher in Search Results More Views Please - 21 Secrets For Getting Any YouTube Video To Rank #1 How to Get More YouTube Subscribers: An Essential Guide to Increasing Your YouTube Views and Subscriber List Programming iOS 9: Dive Deep into Views, View Controllers, and Frameworks

<u>Dmca</u>